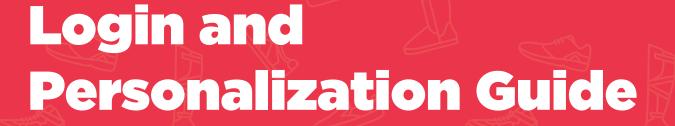

A step-by-step guide on how to log in and personalize your online AIDS Walk LA fundraising profile.

ND' NA!

LOS ANGELES

HE WALK SHO

# Get Familiar With The Site

This site is designed to help you keep track of Tasks, Donations, Thank You's and Your Team (if applicable). We recommend spending time with your Toolbars and Checklists to familiarize yourself with the features.

#### GET FAMILIAR WITH THE SITE

Notice the different Toolbars.

The Toolbar to the left can be expanded from Icons to a more viewer-friendly list by clicking the arrow button at the bottom-left corner of the screen.

| AIDS<br>WALK<br>2021                    | Walk Los Angeles         |   | AIDS<br>WALK<br>2021 | AIDS Walk Los Angeles      |
|-----------------------------------------|--------------------------|---|----------------------|----------------------------|
| 位                                       | Dashboard                |   | 命                    | DASHBOARD                  |
| 8                                       | PERSONAL                 |   | 0                    | MY PAGE                    |
| °0°                                     |                          |   | ~ <u>~</u> ~         | TEAM                       |
| 69<br>                                  | Achieved <b>\$0.00</b>   |   |                      | TEAM PAGE<br>TEAM PROGRESS |
| <i>S</i>                                |                          |   | ģ9                   | DONATIONS                  |
| ~~~~~~~~~~~~~~~~~~~~~~~~~~~~~~~~~~~~~~~ | 0%                       |   | Ç                    | FOLLOW UPS                 |
|                                         |                          |   |                      | SEND EMAILS                |
|                                         | ACTIVITY FEED            |   | ŝ                    | GET SOCIAL                 |
|                                         | TODAY 6:37.<br>Updated i | L | Þ                    | FITNESS GOAL               |
|                                         | YESTERDAY<br>Sent spor   |   |                      |                            |
|                                         | YESTERDAY<br>Sent spor   |   |                      |                            |
|                                         | VESTERDAY<br>Sent than   |   |                      |                            |
|                                         | YESTERDAY<br>Sent than   |   |                      |                            |
|                                         |                          |   |                      | BACK TO EVENT SITE         |
|                                         |                          |   |                      |                            |
| Toolbar ch                              | anges from this          |   |                      |                            |

| o Huik Loo Angeleo     |                          |
|------------------------|--------------------------|
| SHBOARD                | Dashboard                |
| PAGE                   | PERSONAL                 |
| АМ —                   |                          |
| AM PAGE<br>AM PROGRESS | Achieved <b>\$0.00</b>   |
| NATIONS +              |                          |
| LLOW UPS               | 0%                       |
| ND EMAILS +            |                          |
| T SOCIAL               | ACTIVITY FEED            |
| NESS GOAL              | TODAY 6:374<br>Updated i |
|                        | YESTERDAY<br>Sent spor   |
|                        | YESTERDAY<br>Sent spor   |
|                        | YESTERDAY<br>Sent than   |
|                        | VESTERDAY<br>Sent than   |
|                        |                          |
| CK TO EVENT SITE       |                          |
| <                      |                          |
| To th                  | is.                      |

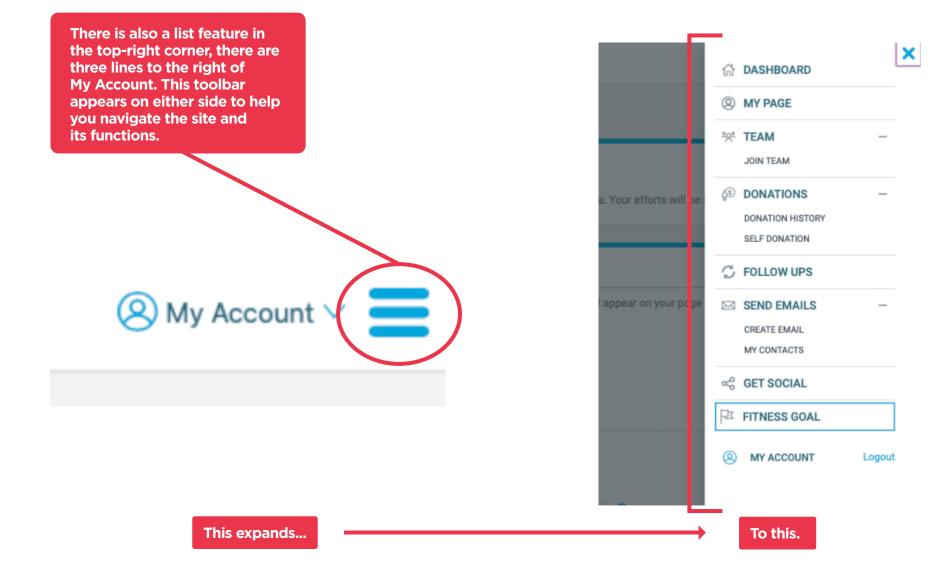

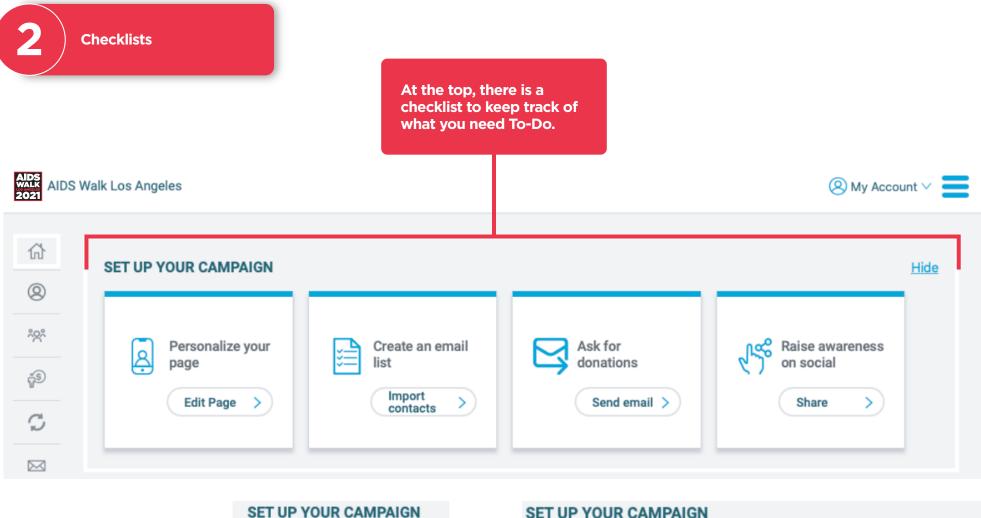

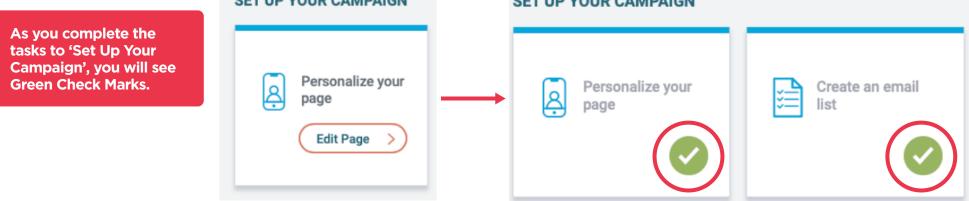

There is also a To Do Checklist at the bottom of your Home Page.

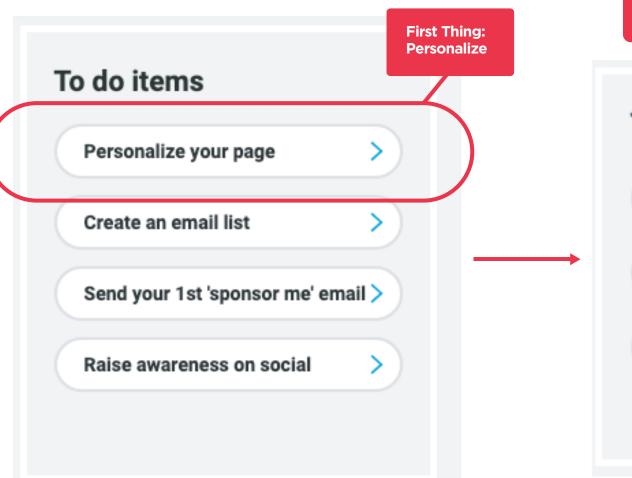

As you complete each of these Tasks, they will disappear from your site or change! Depending on what the task is and what needs to be done. This is a great tool to keep yourself on-track.

### To do items

Send your 1st 'sponsor >

Email 1 contact (1st time)

Thank 1 donor

## **Personalize Your Page**

We know AIDS Walk is important to you and we know the most effective way to Fundraise is to make it personal. The best way to let your supporters know why you're fundraising for AIDS Walk and APLA Health Services and Programs is to share your story.

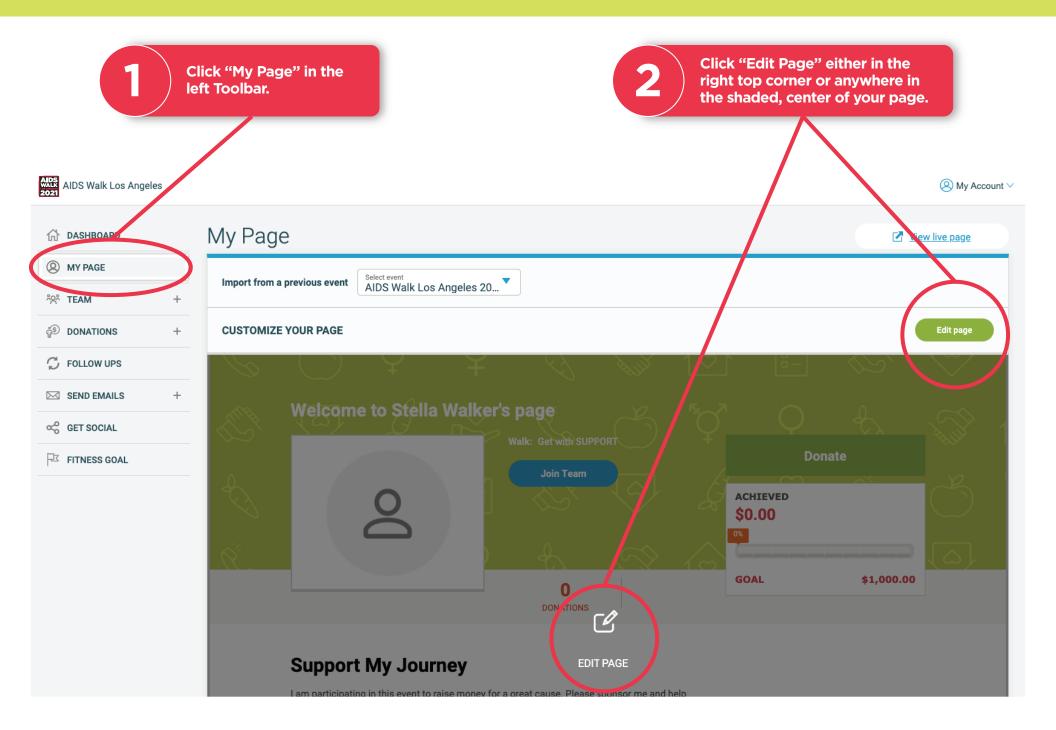

#### PERSONALIZE YOUR PAGE

Make your page your own with a custom title. Increase your fundraising 2 goal. If you aim for \$1,000 or more, you will be a part of our **Star Walker Club!** Choose a URL that lets 5 your supporters know they're in the right place. Add photos and videos. 4 Drag your photos/videos left or right to change the order they appear on your page. Tell your story. This Walk 5 is about you. Why are you participating? Don't forget to save 6 your work. The header background NOTE color is set by the Walk and can not be changed.

#### ADS WALK AIDS Walk Los Angeles

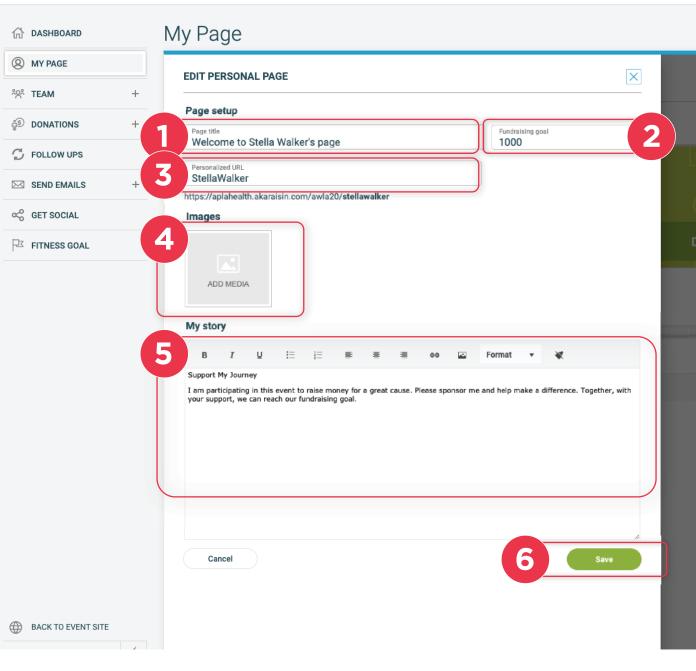

Uploading photos and videos to your page.Profile image dimensions: 640 x 533 pixels

# TIP

We've got some great YouTube clips that will highlight how funds raised support people in need.

**Click for Video** 

**Click for Video** 

| ADS Walk Los Angeles                                                                                                    | ADS Walk Los Angeles                                                                                                    |                                                                                           |
|----------------------------------------------------------------------------------------------------|----------------------------------------------------------------------------------------------------|-------------------------------------------------------------------------------------------|
| ☆ dashboard My Page                                                                                                    | බ් DASHBOARD                                                                                                    | My Page                                                                                   |
| My Page      My Page      My Page      My Page      My Page      My Page      My Page      My Page      My Page      My Page      My Page      My Page      My Page      My Page      My Page      My Page      My Page      My Page      My Page      My Story      My story      My story      My story      My story      My story      My page      My story      My story | Image: Constraint of the second second se | EDIT PERSONAL PAGE Page setup Page tile Welcome to Stell Personalized Viel. Stella Maller |

# **Get The Word Out**

If you're anything like us, your best supporters are your friends, family, colleagues, bowling buddies, book club, fellow dog (or cat!) lovers, alumni, bingo enthusiasts, and of course Last Years Donors. Get the word out to family and friends that you're participating in AIDS Walk Los Angeles using the Email Tool!

#### TO ADD CONTACTS

#### GET THE WORD OUT

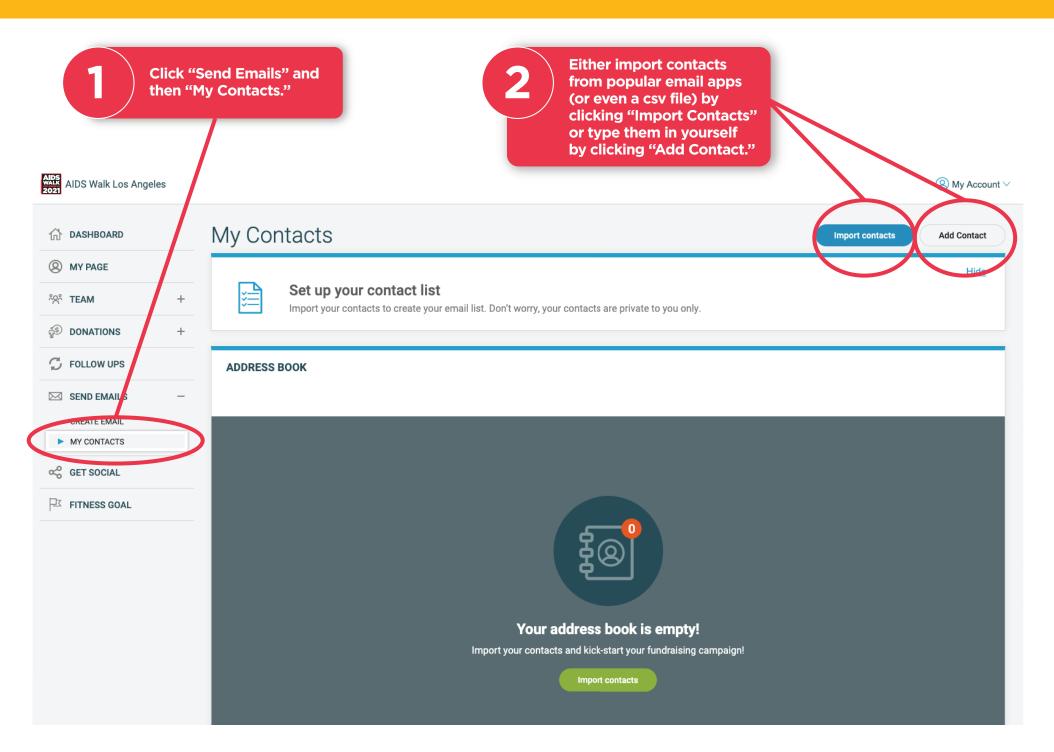

#### ONCE YOU'VE ENTERED CONTACTS, YOU'RE READY TO SEND SOME EMAILS!

GET THE WORD OUT

| Click "Send Emails" and then "Create Email/"                           | Walk Los Angeles (8) My Account V                                                                                                    |
|------------------------------------------------------------------------|----------------------------------------------------------------------------------------------------|
| 2<br>Use a preset Template as<br>a guide, or compose your<br>own text. | E-mail                                                                                                    |
| If you write your own                                                  | Emailers raise more money!<br>Select a template, email your contacts and track responses in Follow Ups. You're on your way to reaching your goal!                                                                                                    |
| email, you can save it as<br>a template and use it<br>again later.     | CREATE EMAIL Template Sponsor Me                                                                                                    |
| <b>3</b> Choose one, some, or all of your contacts as recipients.      | Send To<br>Recipients                                                                                                    |
| 4 Send away!                                                           | Message       B       I       II       III       IIII       IIIIIIIIIIIIIIIIIIIIIIIIIIIIIIIIIIII                                                                                                    |
|                                                                        | All funds raised at AIDS Walk Los Angeles go toward APLA Health's urgent work to provide quality care for patients with HIV who may also be at risk for COVID-19. You're invited to Get With the Programs with me<br>in this first-ever digital AIDS Walk Los Angeles experience.<br>To make a donation visit: [%Link-SponsorMe%].<br>To learn more about APLA Health, you can read up on their story <u>here</u> .<br>Thank you,<br>[%MyFirstName%] |
|                                                                        | See content added to end of email here. <u>View content</u> > Save as template Send email                                                                                                    |
|                                                                        |                                                                                                    |

### Let's Get Social!

These Social Media Sharing Tools help you easily connect your Personalized Page and URL with your Social Media circles, ensuring you raise awareness of your goal and our programs and services. Thank you!

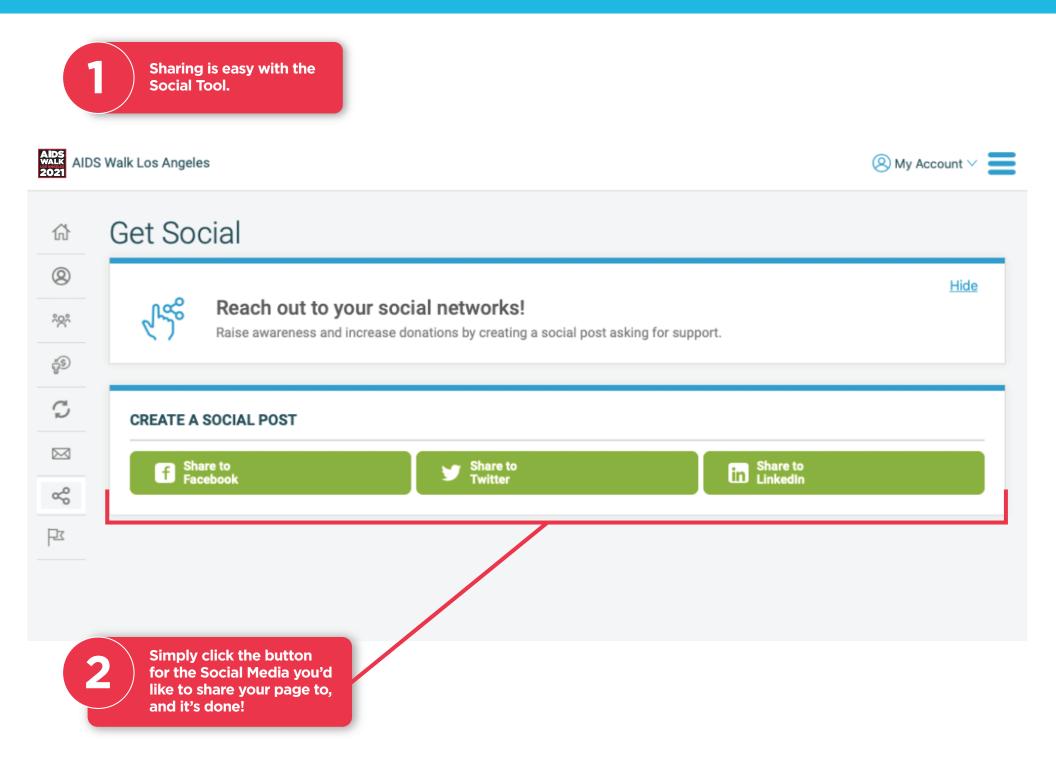

#### KEEPING TRACK OF YOUR DONATIONS IS EASY

# Keeping Track and Following Up with Donations

Once Donations start rolling in, use the Donations History Tool to ensure your supporters feel appreciated. Navigate to the Donation History Page.

2

Here, you can keep track of Thanking Donors easily. Notice your new Donations, they'll be listed most recent ones on top.

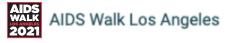

1

### Donation History

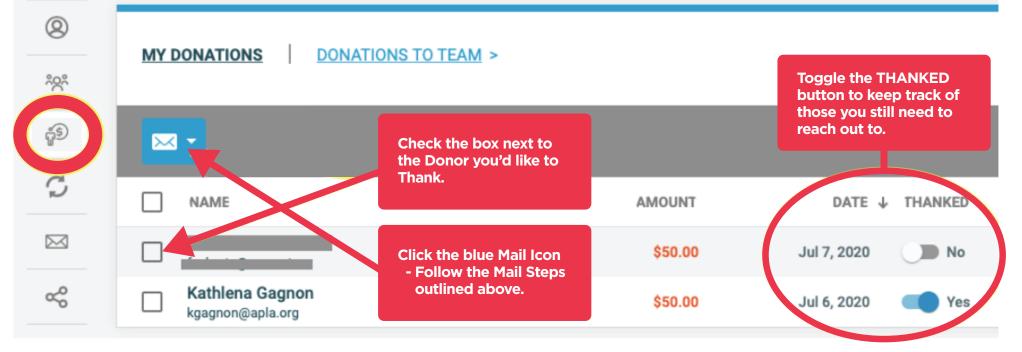

**Following Up with** Your Supporters.

3

分

0

းဝွင်

ŝ

 $\sim$ 

ŝ

The next Icon down is the Follow-Ups Tool. This is another great way to keep track of Thanking Your Supporters and Keep Track of your Next Steps with them.

If you need contact information for your Last Year's AIDS Walk Donors, contact your AIDS Walk Liaison and ask them. We can send last year's contact information via excel sheet for you to Import and ask for support this year.

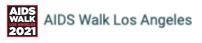

### Follow Ups

QUICK ACTIONS

Donors not thanked

end thank you email >

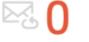

Contacts haven't donated Send follow up email >

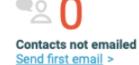

YOUR EMAIL ACTIVITY

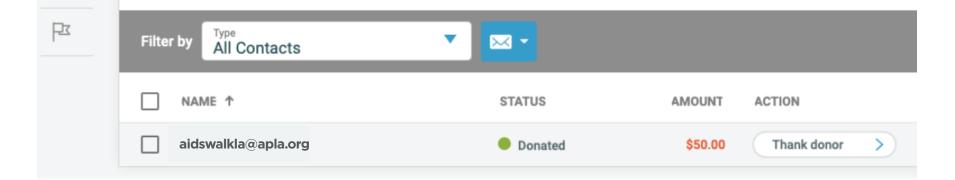